# **Benutzerordnung**

für das Arbeiten im pädagogischen Netzwerk der MCS-Gesamtschule

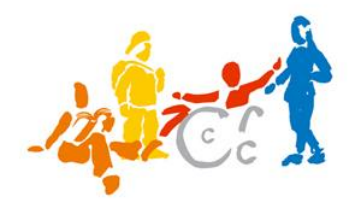

Vorbemerkung: Zugunsten einer besseren Lesbarkeit werden in diesem Text personenbezogene Gruppenbezeichnungen wie Schüler, Lehrer, Benutzer verwendet. Es wird darauf hingewiesen, dass damit stets die weibliche wie die männliche Einzelperson in gleicher Weise gemeint ist.

Die MCS-Gesamtschule stellt das pädagogische Netzwerk und seine Komponenten im Rahmen ihres pädagogischen Auftrags zu Zwecken von Unterricht und Bildung zur Verfügung. Das pädagogische Netzwerk und somit der Geltungsbereich dieser Benutzerordnung umfasst:

- Multimedia-Räume, Computerräume, Selbstlernzentren, Medien-Inseln (auch in Klassen- oder Fachräumen)
- Beamerwagen-Rechner und andere mobile Rechnereinheiten
- alle weiteren Rechner und Laptops, die vorübergehend oder dauerhaft im Unterricht oder der pädagogischen Arbeit der MCS-Gesamtschule genutzt werden.

Die Benutzerordnung klärt in diesem Rahmen die Zuständigkeit und den Fürsorgeauftrag der Lehrkräfte sowie weiterer Personen, die im Auftrag der Schule im Geltungsbereich der Benutzerordnung Aufsicht führen. Sie stellt darüber hinaus die notwendigen Regeln auf, die von den Schülerinnen und Schülern und allen weiteren Benutzern für die Aufrechterhaltung eines ordnungsgemäßen Betriebs einzuhalten sind.

Die Nutzung privater Laptops durch Schülerinnen und Schüler in Räumen der MCS-Gesamtschule oder in ihrem pädagogischen Netzwerk setzt die Hinterlegung einer schriftlichen Einverständniserklärung sowie der physikalischen MAC-Adresse voraus (siehe Anlage).

#### **Jugendschutz**

Alle Benutzer verpflichten sich ausdrücklich, dass sie aktiv den Abruf und die Verbreitung von Informationen verhindern werden, die anstößig, menschenverachtend oder jugendgefährdend sein können, insbesondere:

- Seiten mit verfassungsfeindlichen, volksverhetzenden oder fremdenfeindlichen Inhalten
- Seiten mit Gewalt verherrlichenden Inhalten
- Seiten mit Spielen, die Tötung oder Verletzung zum Ziel haben
- Seiten mit pornografischen und kinderpornografischen Inhalten
- Inhalte, die in irgendeiner Form dazu führen, Kindern, Jugendlichen und Erwachsenen psychischen oder materiellen Schaden oder Leid zuzufügen.

Diese Verpflichtung bezieht sich auf sämtliche darstellbaren Medienformen wie Text, Bild, Video, Musik und sonstige Formen.

#### **Datenschutz und Datensicherheit**

- Alle auf dem Netzwerk befindlichen Daten (einschl. persönlicher Daten) unterliegen für den gegebenen Fall dem Zugriff der Netzwerkadministratoren.
- Alle auf das Netzwerk und das Internet bezogenen Aktivitäten der Benutzer werden gespeichert und können im Bedarfsfall im Detail nachvollzogen werden.
- Im Netzwerk sind Systembereiche und persönlichen Bereiche durch Passwörter geschützt. Im Interesse eines wirksamen Schutzes gegen unbefugte Zugriffe sind diese geheim zu halten. Die Passwörter sollten vorzugsweise aus Buchstaben und Zahlenkombinationen bestehen und in regelmäßigen Zeitabständen gewechselt werden.
- Ein Rechtsanspruch der Benutzer gegenüber der MCS-Gesamtschule auf den Schutz persönlicher Daten im Netzwerk vor unbefugten Zugriffen besteht nicht.
- Eine Geheimhaltung von Daten, die über das Internet übertragen werden, kann nicht gewährleistet werden. Die Bereitstellung von Informationen im Internet kommt einer Veröffentlichung gleich.

# **Versenden von Informationen ins Internet**

• Werden Informationen ins Internet versandt, geschieht dies über die Internetanbindung und damit unter dem Namen der MCS-Gesamtschule. Jede versendete Information kann deshalb durch die Allgemeinheit der Internetnutzer und -betreiber unmittelbar oder mittelbar mit der MCS-Gesamtschule in Zusammenhang gebracht werden. Es ist deshalb grundsätzlich untersagt, den Internet-Zugang der MCS-Gesamtschule zur Verbreitung von Informationen zu verwenden, die dazu geeignet sind, dem Ansehen der Schule in irgendeiner Weise Schaden zuzufügen.

# **Aufsicht**

- Die Aufsicht der im Multimedia-Klassenraum oder Computerraum arbeitenden Schüler ist jederzeit sicherzustellen. Schüler dürfen sich nicht unbeaufsichtigt im Multimedia-Klassenraum oder Computerraum aufhalten.
- Damit ein technisch störungsfreier Betrieb gewährleistet werden kann, müssen auftretende Fehler mit der entsprechenden Fehlermeldung dem Administratoren-Team mitgeteilt werden.
- Die Aufsicht führenden Personen sollten im Falle von Beschädigungen rekonstruieren können, welcher Schüler an welchem Computerarbeitsplatz tätig war.
- Zur Sicherstellung der planbaren Auslastung des Multimedia-Klassenraums oder Computerraums müssen Reservierungen für den Unterricht frühzeitig über die Medien-Buchung in Outlook angemeldet werden.

# **Verhalten im Multimedia-Klassenraum**

- Jeder Benutzer trägt durch seine Mithilfe dafür Sorge, dass nachfolgende Benutzer erfolgreich arbeiten und lernen können. Jeder noch so gut gemeinte Eingriff in die Voreinstellungen stellt in eine Veränderung dar, die das Ausüben erlernter Tätigkeiten behindert und damit störend wirkt.
- Essen und Trinken ist im Multimedia-Klassenraum oder Computerraum sowie in unmittelbarer Nähe von sonstigen schulischen Computerarbeitsplätzen nicht gestattet.
- Jegliche Manipulation an der Hardware (Steckverbindungen, Tastaturen, Netzschalter usw.) sind Schülern untersagt.
- Vorschläge zu technischen oder organisatorischen Verbesserungen an den Rechnern oder im Netzwerk werden vom Team Neue Medien gerne entgegengenommen.
- Beim Einsatz von Datenträgern wie USB-Sticks, Speicherkarten oder CDROMs ist auf behutsame Behandlung der mechanischen Teile zu achten (Hinweise zum Virenschutz siehe unten).
- Die Arbeitsstationen sind nach Gebrauch ordnungsgemäß herunterzufahren, damit sichergestellt ist, dass die Benutzer ordentlich vom Netzwerk abgemeldet sind.
- Die Monitore sind grundsätzlich nicht auszuschalten.
- Beamer sind nur in der vorgeschriebenen Weise auszuschalten, um die Auskühlphase des Leuchtmittels sicher zu stellen.
- Stühle, Tastaturen und Mäuse sind ordentlich am Tisch zu hinterlassen.
- Altpapier und sonstiger Müll ist von den Benutzern selbst zu entsorgen.

• Benutzer, die wiederholt oder vorsätzlich gegen die Benutzerregeln verstoßen, können von der Benutzung ausgeschlossen werden.

#### **Software und Installation**

- Ohne Rücksprache dürfen keine Veränderungen bzw. Neuinstallationen an der Software-Ausstattung vorgenommen werden.
- Auch aus Gründen des Lizenzrechtes und der Virengefahr ist es nicht gestattet, Programme von zu Hause mitzubringen und diese auf den Rechnern zu installieren.
- Neuinstallationen werden zentral in Absprache mit dem Administratoren-Team vorgenommen.
- Benutzer, die unbefugt lizenzierungspflichtige Software von den Arbeitsstationen oder aus dem Netzwerk kopieren, machen sich vor dem Gesetz strafbar und können zivil- oder strafrechtlich verfolgt werden.

#### **Downloads**

• Das Herunterladen von Dateien aus dem Internet (Download) ist nur mit der Genehmigung einer unterrichtenden Lehrkraft zulässig. Ist eine solche nicht zugegen, sind Downloads von Dateien generell unzulässig.

#### **Datenträger, Virenschutz**

• Der Einsatz von USB-Sticks, Speicherkarten, CDROMs und anderen Datenträgern ist nur dann gestattet, wenn der oder die Unterrichtende dies den Schülern erlaubt oder sie dazu auffordert. Der Einsatz dieser externen Medien ist auf das notwendige Maß zu beschränken, um die Virengefahr zu minimieren. Der Einsatz eines aktuellen Virenscanners auf außerschulischen Rechnern, auf denen diese Datenträger ebenfalls genutzt werden, ist verpflichtend.

#### **Drucken**

• Das Drucken von Dokumenten und Bildern ist nur nach vorheriger Absprache mit der unterrichtenden Lehrkraft gestattet. Um die Druckkosten gering zu halten, ist vor dem Ausdrucken die Seitenansicht am Bildschirm zu kontrollieren.

#### **Zuwiderhandlungen**

- Zuwiderhandlungen gegen diese Ordnung können neben dem Entzug der Nutzungsberechtigung für das Netzwerk und die Arbeitsstationen disziplinarische Maßnahmen nach sich ziehen.
- Insbesondere der Missbrauch des Internet-Zugangs kann schwere disziplinarische Maßnahmen nach sich ziehen.

Die Benutzer-Ordnung tritt mit dem Tage der Verabschiedung durch die Schulkonferenz am 17.03.2009 in Kraft.

Anlage: Einverständniserklärung zur Nutzung eines privaten Laptops im Bereich der MCS-Gesamtschule

# **Einverständniserklärung**

zur Nutzung eines privaten Laptops im Bereich der MCS-Gesamtschule

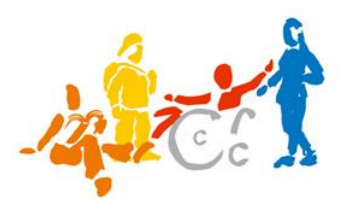

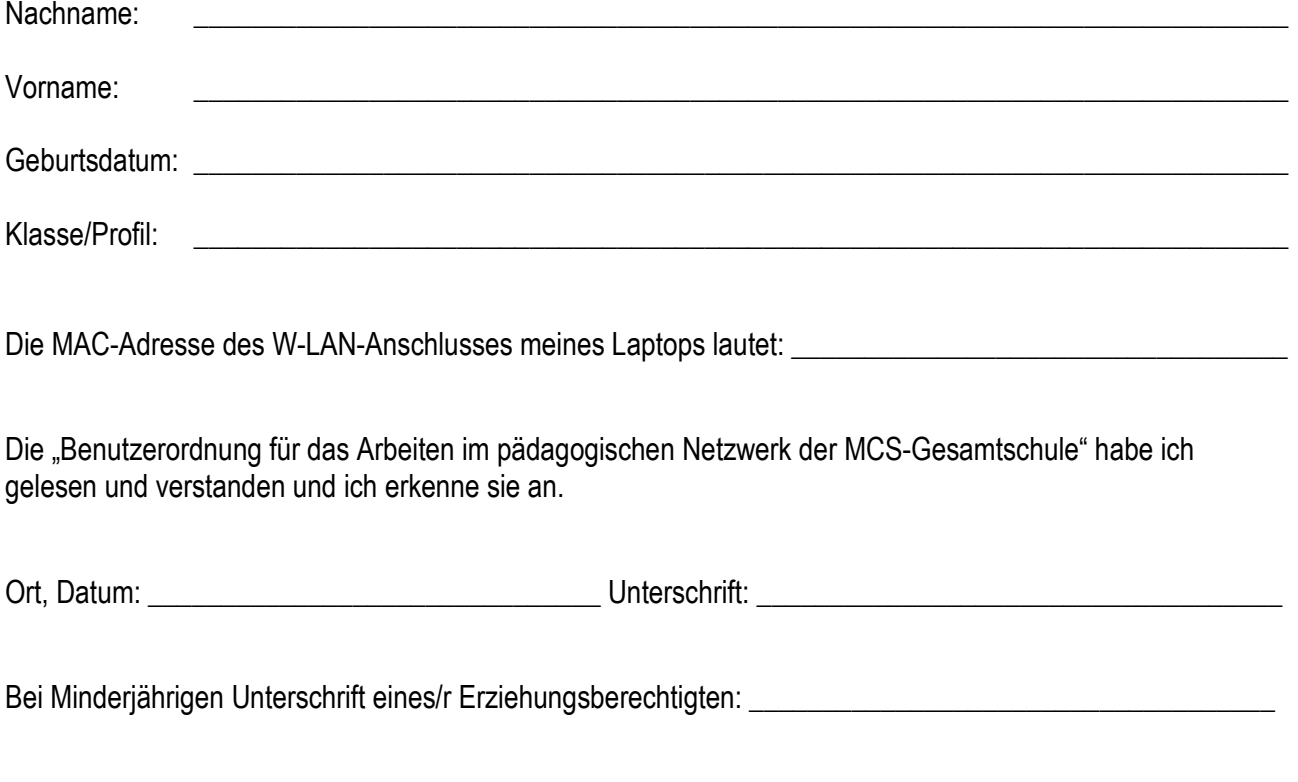

Wie finde ich die MAC-Adresse heraus?

#### **unter Windows XP:**

Start –> Einstellungen –> Systemsteuerung –> Netzwerkverbindungen hier mit der rechten Maustaste auf die gewünschte Verbindung (W-LAN) –> Status –> Reiter Netzwerkunterstützung –> Details –> Physikalische Adresse: **xx-xx-xx-xx-xx-xx**

#### **unter Linux:**

Eingabe auf der Linux-Konsole: ifconfig wlan0 *oder* ifconfig wlan1 *ergibt:* "Hardware Adresse **xx:xx:xx:xx:xx:xx**"

#### **unter MAC OS-X:**

Systemeinstellungen: Netzwerk - Airport - weitere Optionen - "Airport-ID xx-xx-xx-xx-xx-xx